### GPU Architecture and CUDA Programming

Chris Kauffman

*Last Updated: Tue Apr 25 03:55:11 PM CDT 2023*

# Logistics

A2 Due Wed 12-Apr-2023, Late through Fri

Next Week Guest Lectures

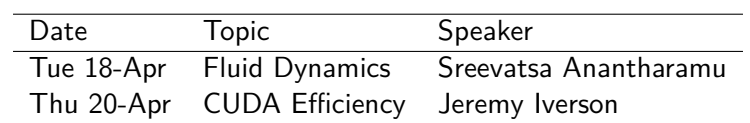

### Today: GPU Parallelism via CUDA

Reading *GPU Parallel Program Development Using CUDA* by Tolga Soyata (UMN Library Link); Ch 6 starts GPU Coverage

## GPUs will Feel Different

#### Distributed / Threaded Programming

- ▶ Most effective strategies looked for ways to assign lots of work to limited number of procs/threads
- ▶ Poo-pooed the idea of "Assume length *N* array and *N* processors", too impractical

#### GPU Programming

▶ Threads are essentially cost-free, close to theoretical models so…

Assume length *N* array and *N* processors. It's actually practical and beneficial.

▶ Will require some mental adjustment

### GPUs are a Co-Processor / "Accelerator"

- $\blacktriangleright$  CPU is still in charge, has access to main memory
- $\blacktriangleright$  GPU is a partner chip, has a distinct set of memory
- ▶ Sections of code will feel like Distributed architecture
	- ▶ CPU / GPU memory transfers
	- ▶ Barriers / synchronization as CPU waits for GPU to finish
- ▶ GPU itself is like a multicore system on steroids

### CPU vs GPU

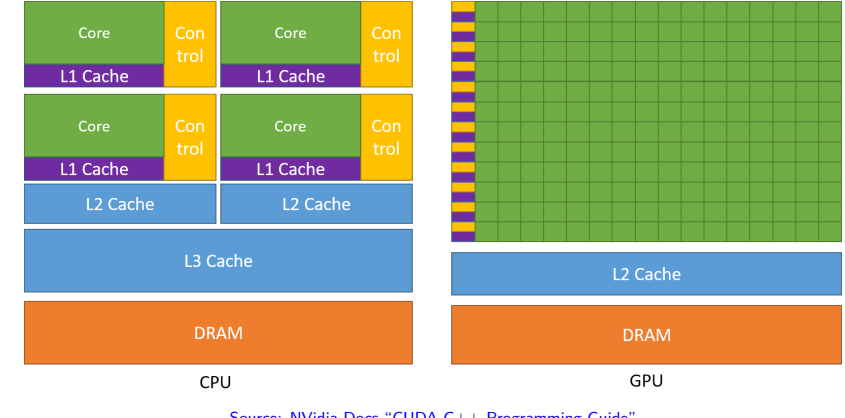

Source: NVidia Docs "CUDA C++ Programming Guide"

- ▶ GPU cores are simpler, slower, but there are TONs of them
- ▶ GPU has its own memory hierarchy: cache and DRAM
- ▶ Requires explicit transfers to/from CPU

# Why do GPUs Look like this?

 $\textbf{140 } \blacksquare\,$  GPU Parallel Program Development Using CUDA

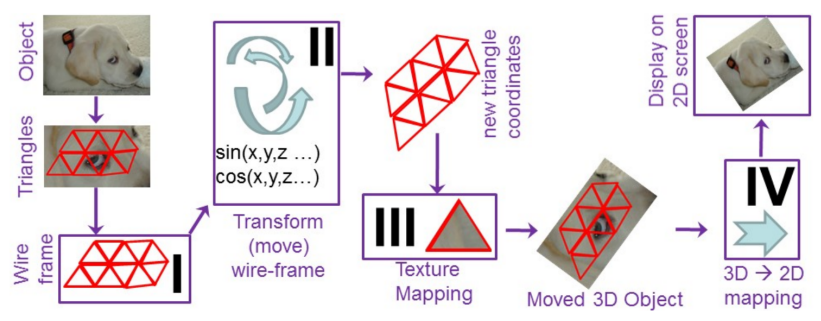

FIGURE 6.2 Steps to move triangulated 3D objects. Triangles contain two attributes: their location and their texture. Objects are moved by performing mathematical operations only on their coordinates. A final texture mapping places the texture back on the moved object coordinates, while a 3D-to-2D transformation allows the resulting image to be displayed on a regular 2D computer monitor.

Source: GPU parallel program development using CUDA by Tolga Soyata, 2018. (UMN Library Link)

# CUDA : NVidia's General Purpose GPU Technology

- ▶ Games exploit GPU capabilities for parallelism via specialized graphics libraries like OpenGL
	- ▶ Oriented specifically towards graphics operations
	- ▶ Vendor like NVidia provides their OpenGL library which accelerates graphics processing
- ▶ Researchers wanted to exploit the massively parallel FP operations in GPUs to speed simulations (circa year 2000)
	- ▶ Started reverse engineering physics simulations to present them as Graphics problems
	- ▶ Achieved tremendous speedup but it was a pain to code
- ▶ NVidia recognized the new market for their chips, began exposing GPU capabilities for other applications: GPGPU for *General Purpose GPU*
	- ▶ CUDA version 1 released 2007
	- ▶ Provides GPU capabilities through Threads
	- $\triangleright$  Provides a  $C/C++$  code interface to run "kernel" functions on the GPU with many threads

## CUDA Terminology

Thread A set of operations; can be as small as a single addition; each thread has identifying information (index,  $\#$  of other threads)

- Kernel A function which expresses what a thread should do. Many Threads execute the same Kernel code but can operate on different data based on their Thread index.
- Block A group of Threads executing the same Kernel which can share some local memory
- Execution Context Parameters for a Kernel run indicating number of Blocks, Threads per Block, and amount of shared memory
	- Host The CPU, sets Execution Context, launches Kernels on GPU, waits for results.
	- Device The GPU which runs Kernels on tons of threads

## Hello CUDA

```
1 // hello.cu: C code demonstrating basics of cuda
 \mathcal{D}3 #include <stdio.h>
4
 5 __global__ void hello_gpu() { // __global__ => called from CPU/GPU,
6 printf("Block %02d Thread %02d: Hello World\n", // runs on GPU
7 blockIdx.x, // ever-present structs which gives
8 threadIdx.x); // each GPU thread indexing info
9 }
10
11 int main (int argc, char *argv[]){
12 printf("CPU: Running 1 block w/ 16 threads\n");
13 hello_gpu < < 1,16>>>(); // executes in 1 block, 16 threads per block
14 cudaDeviceSynchronize(); // ensures GPU completes operations
15
16 printf("\n");
17
18 int nblocks = \arg c \leq 2 ? 3 : \arctan\left(\arg\left(1\right)\right); // default 3 blocks
19 int nthreads = argc < 3 ? 4 : atoi(argv[2]); // default 4 threads/block
20 printf("CPU: Running %d blocks w/ %d threads\n",
21 nblocks, nthreads);
22
23 hello_gpu<<</hblocks, nthreads>>>();
24 cudaDeviceSynchronize();
25 return 0;
26 }
```
### Compiling and Running Code

```
# log into the veggie cluster for access to an NVidia GPU
val [~]% ssh csel-cuda-01.cselabs.umn.edu
```

```
# check for presence of nvidia hardware
csel-cuda-01 [~]% lspci | grep -i nvidia
3b:00.0 3D controller: NVIDIA Corporation TU104GL [Tesla T4] (rev a1)
```
csel-cuda-01 [~]% cd 14-gpu-cuda-code

```
# load CUDA tools on CSE Labs; possibly not needed
csel-cuda-01 [14-gpu-cuda-code]% module load soft/cuda
```

```
# nvcc is the CUDA compiler - C++ syntax, gcc-like behavior
csel-cuda-01 [14-gpu-cuda-code]% nvcc hello.cu
```

```
# run with defaults
csel-cuda-01 [14-gpu-cuda-code]% ./a.out
CPU: Running 1 block w/ 16 threads
Block 00 Thread 00: Hello World
Block 00 Thread 01: Hello World
...
Block 00 Thread 15: Hello World
```

```
CPU: Running 3 blocks w/ 4 threads
Block 00 Thread 00: Hello World
Block 00 Thread 01: Hello World
Block 00 Thread 02: Hello World
Block 00 Thread 03: Hello World
Block 02 Thread 00: Hello World
...
```
### Low-level Contents of CUDA Executables

```
>> module load soft/cuda # load tools
>> nvcc hello.cu # ncompile code
>> file a.out # show file type of executable
a.out: ELF 64-bit LSB shared object, x86-64, version 1 (SYSV),
dynamically linked, interpreter /lib64/ld-linux-x86-64.so.2,
... for GNU/Linux 3.2.0, not stripped
>> readelf -S a.out | grep -i nv # search for special ELF sections<br>[17] .nv fatbin PROGBITS 000000000007f4f0 0007f4f0
                                          0000000000007f4f0 0007f4f0<br>000000000000005c8 000805c8
  [18] __nv_module_id PROGBITS 00000000000805c8 000805c8
  [29] .nvFatBinSegment PROGBITS
```
- ▶ Compiled CUDA programs are ELF format executable
- ▶ Standard sections present like . text with host instructions  $(x86-64)$  and global data .data, .bss etc.
- ▶ Additional sections contain a *nested ELF file* with GPU code in PTX, the Assembly language used in NVidia GPUs

# PTX: CUDA Assembly Language

- ▶ PTX: Parallel Thread Execution, VM instructions for the GPU
- ▶ Converted on the fly to GPU execution, can use inline PTX

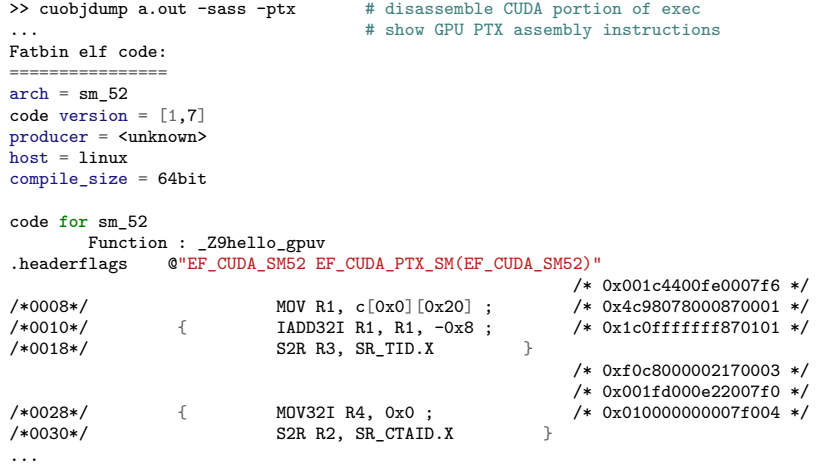

### Link: cuobjdump Documentation

### I'm Not Fat, I'm Just full of Code

CUDA Executable are "Fat" binaries - may contain multiple embedded ELF files to support several GPU versions

```
>> nvcc hello.cu # compile with defaults
>> cuobjdump a.out -lelf # list embedded ELF files<br>ELF file 1: a.1.sm_52.cubin
ELF file 1: a.1.sm_52.cubin
ELF file 2: a.2.sm_52.cubin
# compile with specific CUDA version support embedded
>> nvcc hello.cu -gencode arch=compute_52,code=sm_52 \
                   -gencode arch=compute_70,code=sm_70
# list embedded ELF files pertaining to CUDA
>> cuobjdump a.out -lelf
ELF file 1: a.1.sm_52.cubin
ELF file 2: a.2.sm_70.cubin<br>ELF file 3: a.3.sm_52.cubin
ELF file 3: a.3.sm_52.cubin<br>ELF file 4: a.4.sm_70.cubin4: a.4.sm<sub>270.cubin</sub>
```
Fat executables are not novel, have been used by Apple in transition periods every time they change their mind about processor architecture

# CUDA is Advancing 1 / 2

CUDA is a **rapidly** advancing in technology with frequent changes.

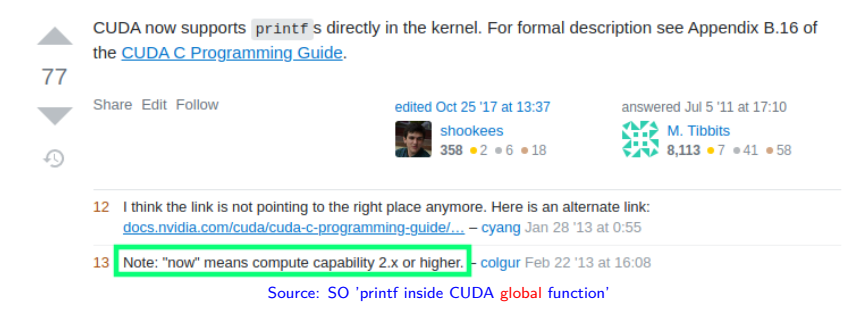

Note the mention of **Compute Capability** which refers to the version of CUDA supported by GPU hardware; version reported via

- ▶ Utilities like nvidia-smi or
- ▶ Programmatically within CUDA (see device query example)

# CUDA is Advancing 2 / 2

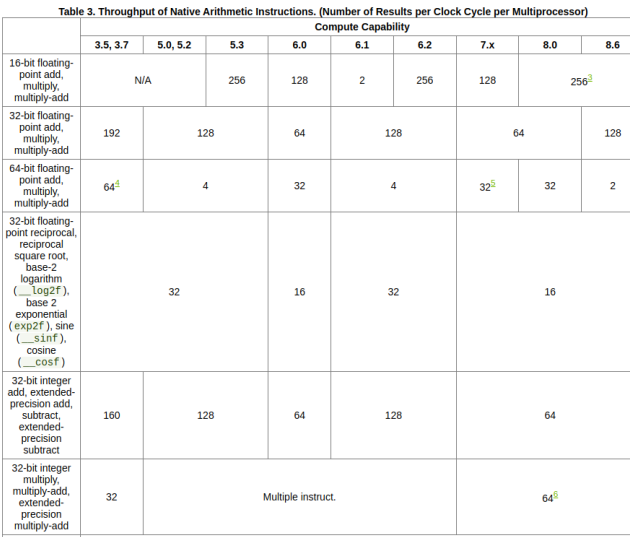

5.4.1. Arithmetic Instructions<br>Table 3 gives the throughputs of the arithmetic instructions that are natively supported in hardware for devices of various compute capabilities.

Source: NVidia CUDA Toolkit Documentation, v11.5

### Doing Work in CUDA

- 1. Transfer data from CPU (host) to GPU (device)
- 2. Launch Kernels to compute results on GPU in parallel Repeat / Loop Kernel computations as required by application
- 3. Transfer results from GPU (device) back to CPU (host)

### vecadd\_cuda.cu Demo

- ▶ Demonstrates transfer to/from GPU
- ▶ Simple kernel to do element-wise addition in an array

### Device Memory Allocation / De-Allocation

```
// vecadd_cuda.cu
int main(){
  ...;
  // allocate device (GPU) memory
  float *dev_x, *dev_y, *dev_z;
  cudaMalloc((void**) &dev_x, length * sizeof(float));
  cudaMalloc((void**) &dev_y, length * sizeof(float));
  cudaMalloc((void**) &dev_z, length * sizeof(float));
  ...;
  // free device memory
  cudaFree(dev_x); cudaFree(dev_v); cudaFree(dev_z);
  ...
}
```
▶ Similar semantics to malloc() / free()

▶ cudaMalloc() returns int with success as CUDA\_SUCCESS

# Data Transfer Between Host / Device

```
// vecadd_cuda.cu
int main(){
  ...;
  // copy host memory to device
  cudaMemcpy(dev_x, host_x, length*sizeof(float), cudaMemcpyHostToDevice);
  cudaMemcpy(dev_y, host_y, length*sizeof(float), cudaMemcpyHostToDevice);
  ...;
  // do some work here
  // copy device memory to host
  cudaMemcpy(host_z, dev_z, length*sizeof(float), cudaMemcpyDeviceToHost);
  ...;
}
  \blacktriangleright Like distributed memory send / receive
```
- ▶ Copying memory GPU  $\rightarrow$  CPU always blocks CPU
	- $\triangleright$  GPU / CPU work independently (asynchronously)
	- ▶ Memory transfer induces a sync point: CPU waits for launched kernels to complete, transfer of data
- $\blacktriangleright$  It is possible to create memory maps between host/device to automate this, may discuss later

## Kernel Launch

```
// vecadd_cuda.cu
int main(){
  ...;
  // calculate params for kernel execution<br>long nthreads = 256:
                                              // fixed number of threads/block
  long nblocks = (length+255) / nthreads; // ensure sufficient blocks to
                                              // cover whole array
  printf("Running %ld Blocks w/ %ld threads each\n",
         nblocks, nthreads);
  // execute the GPU kernel
  vector_add<<<nblocks, nthreads>>>(length, dev_x, dev_y, dev_z);
  ...;
}
```
- $\blacktriangleright$  Algorithm assumes 1 thread per array element
- $\blacktriangleright$  Threads always launched in blocks w/ identical  $\#$  of threads
- $\blacktriangleright$  Must ensure enough blocks  $\times$  threads created to cover array
- ▶ May lead to "extra" threads : handle this in kernel

### Kernel Code

```
// vecadd_cuda.cu
// KERNEL: each thread performs one pair-wise addition
__global__ void vector_add(long length,
                           float* x, float* y, float* z)
{
 long idx = threadIdx.x + blockDim.x * blockIdx.x;
 if(idx < length){
   z[idx] = x[idx] + y[idx];
 }
}
```
 $\blacktriangleright$  Each thread handles 1 addition

▶ Index calculated using variables threadIdx, blockDim; several pre-defined variables like this in CUDA threadIdx.x // x-index of thread within block blockDim.x // x-dim (width) of thread's block blockIdx.x // x-index of thread's block within grid  $gridDim.x$  //  $x$ -dim (width) of the thread's grid  $// x/y/z$  fields available for all of these

▶ Note conditional which excludes "excess" threads

# Threads in Blocks in Grids

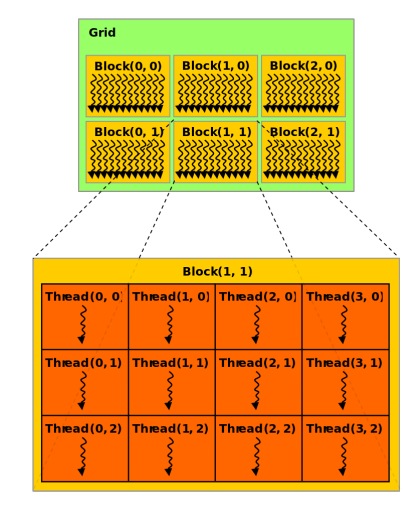

Source: Wikip "Threaded Block (CUDA)"

CUDA grouping is

- ▶ Thread (threadIdx) in Block (blockDim)
- ▶ Block (blockIdx) in Grid (gridDim)

Memory

- ▶ Threads in the same Block can Share local/fast Memory (cache)
- ▶ All threads can access Global GPU Memory

Likely we will only deal with Threads  $+$  Blocks as they are enough trouble

### Repeated Kernel Invocation has Overhead 1 / 2

GPU threads perfectly capable of iteration, often better to launch a single Kernel that loops than repeatedly launching a kernel

```
// vecloop_cuda.cu
// KERNEL: each thread performs one pair-wise addition
__global__ void vector_add(long length, float* x, float* y, float* z) {
 long idx = threadIdx.x + blockDim.x * blockIdx.x;
 if(idx < length){
   z[idx] = x[idx] + y[idx];
 }
}
// KERNEL: each thread performs a loop of additions
__global__ void vector_loopadd(long iters, long length, float* x, float* y, float* z) {
  int idx = threadIdx.x + blockDim.x * blockIdx.x;
 if(idx < length){
   for(long i=0; i<iters; i++){
      z[idx] = x[idx] + y[idx];
    }
  }
}
int main(int argc, char *argv[]){
  ...;
 for(long i=0; i \leq iterations; i++)vector_add<<<nblocks, nthreads>>>(length, dev_x, dev_v, dev_z);
  }
  ...;
  vector_loopadd<<<nblocks, nthreads>>>(iterations, length, dev_x, dev_v, dev_z);
```
### Repeated Kernel Invocation has Overhead 2 / 2

```
csel-cuda-01>> nvcc vecloop_cuda.cu
```

```
# repeatedly launch kernel from host
csel-cuda-01>> time ./a.out 1000000 9000 host > /dev/null
real 0m1.079s
user 0m0.750s
sys 0m0.305s
```

```
# loop on device within kernel
csel-cuda-01>> time./a.out 1000000 9000 device > /dev/null<br>real 0m0 686s
        0m0.686suser 0m0.451ssys 0m0.214s
```
Lesson: if computation allows for iteration, do so on GPU

### Exercise: Array Summing

- ▶ Consider summing an array stored on the CPU
- ▶ Describe basic steps to execute this on the GPU
- $\blacktriangleright$  How is this problem different from the vector\_add() version
- ▶ What makes it trickier?

### **Answers**: Array Summing

#### $\blacktriangleright$  Same basic steps

- ▶ Transfer data to GPU
- ▶ Execute summing kernel
- ▶ Transfer answer back to CPU
- $\blacktriangleright$  Each thread has little work
- ▶ Primary work is a **Reduction** which requires synchronization between thread and blocks

### Array Sum: Naive vs Synchronization

```
// arraysum_cuda.cu
```

```
// all threads hit the same global sum; no syncronization on global
// memory so results are not computed correctly
__global__ void array_sum_1(int length, float* data, float *sum)
{
 int i = threadIdx.x + blockDim.x * blockIdx.x;
 if(i < length){
   float myelem = data[i];
   *sum += mylelem; // unsynced add to sum
 }
}
// all threads hit the same global sum with atomic operations
__global__ void array_sum_2(int length, float* data, float *sum)
{
 int i = threadIdx.x + blockDim.x * blockIdx.x;
 if(i < length){
   float myelem = data[i];
   atomicAdd(sum, myelem); // safe add to sum
 }
}
 \triangleright array sum 1() is incorrect due to race conditions
 \triangleright array_sum_2() is correct but slow
```
# CUDA Atomic Operations

- ▶ All threads can access GPU global memory but it is NOT synchronized
- ▶ CUDA Atomic Operations<sup>1</sup> like atomicAdd() are guaranteed to avoid race conditions between threads
- ▶ Variety of atomic ops provided including arithmetic, bitwise ops, and compare  $+$  exchange operations

<sup>1</sup> https://docs.nvidia.com/cuda/cuda-c-programming-guide/index.html#atomic-functions

# Speeding up Reductions

- $\blacktriangleright$  NVIDIA has its own presentation<sup>2</sup> on fast reductions
- ▶ It's a tricky business as GPU is oriented towards embarrassingly parallel execution and CUDA reflects this
- ▶ We will touch on a few aspects but to demonstrate different aspects CUDA techniques but won't strive for perfection
	- ▶ Threads in a block can share cache for speed
	- ▶ Threads can be synchronized

<sup>2</sup> https://developer.download.nvidia.com/assets/cuda/files/reduction.pdf

# Block Shared Memory

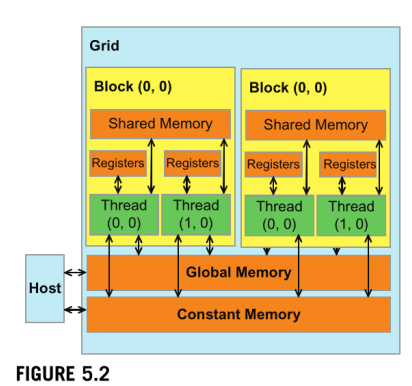

Overview of the CUDA device memory model. Source: Programming Massively Parallel Processors by Kirk and Hwu

CUDA allows explicit control over cache memory shared among threads in block via \_\_shared\_\_ keyword

\_\_global\_\_ **void** some\_kernel(...){ { \_\_shared\_\_ **float** blockvals[256]; // stored in cache, all threads in // block can access the array ...;

By default must use compile-time constant sizes for shared arrays

## Synchronizing Threads

- ▶ Blocks of Threads will not all run in parallel
- ▶ Usually a **Warp** of 32 threads is run together
- ▶ Means some threads in a block may execute before others
- ▶ Presents a problem for shared memory
- ▶ syncthreads(); used as a Barrier for threads, guarantees all complete one set of operations

```
// nonsense example of shared memory + synchronization
__global__ void some_kernel(...){
{
  shared int blockvals<sup>[256]</sup>; // shared data in cache
  int tid = threadIdx.x;
```

```
blockvals[tid] = tid; // all threads assign to blockvals
__syncthreads(); // barrier to ensure all threads assign
                           // to blockvals before proceeding to...
if(tid < 256-2){
 int mysum =
   blockvals[tid+0]+ // depends on blockvals[] being filled
   blockvals[tid+1]+ // by all threads
   blockvals[tid+2];
  ...;
```
# Dynamically Allocating Shared Memory

When using shared memory, often want size dependent on number of threads

### Statically Allocated

```
// static allocation of shared block
#define NTHREADS 64
```

```
__global__ void some_kern(...){
{
  __shared__ int blockvals[NTHREADS];
  ...
}
```

```
int main(...){
```
...; }

```
some_kern<<<nblocks, NTHREADS>>>(..);
```
Can use static size for shared memory  $+$  pre-defined number of threads

### Dynamically Allocated

// dynamic allocation of shared block

```
__global__ void some_kern(...){
{
 extern __shared__ int blockvals[];
  ...
}
int main(...){
 int nthreads = ...;
 size_t shared_size = nthreads*sizeof(float);
 some_kern<<<nblocks, nthreads, shared_size>>>(..);
  // \hfill...;
}
```
Kernel Invocation can include size of shared memory, kernel declares with extern keyword

### Exercise: Compare Kernels

```
1 __global__ void array_sum_3(int length, float* data, float *sum) {
2 if(threadIdx.x == 0)3 float blocksum = 0.0;
4 int idx = threadIdx.x + blockDim.x * blockIdx.x;
5 for(int i=0; i < blockDim.x; i++){
6 if(idx+i \geq length)7 break;
 8 }
9 blocksum += data[i+idx];<br>0 }
1011 atomicAdd(sum, blocksum);<br>12 }
1213 }
14
15 __global__ void array_sum_4(int length, float* data, float *sum) {
16 extern shared float blockvals<sup>[]</sup>;
17 blockvals[threadIdx.x] = 0.0;
18 int idx = threadIdx.x + blockDim.x * blockIdx.x;
19 if(idx < length){
20 blockvals[threadIdx.x] = data[idx];
21 }
22 syncthreads();
23 if(threadIdx.x == 0)24 float blocksum = 0.0;
25 for(int i=0; i < blockDim.x; i++){
26 blocksum += blockvals[i];<br>27 }
27 }
28 atomicAdd(sum, blocksum);
2930 }
                                                      Describe the differences
                                                      between these two kernels.
                                                      Predict which is speedier.
```
### **Answers**: Compare Kernels

- $\triangleright$  array sum 3() simply has Thread 0 sum some array elements in a local variable (register) and then atomicAdd() to the global sum
- ▶ array\_sum 4() has all threads load elements into a shared array, then executes a similar loop on Thread 0
- ▶ Leads to cached data
- ▶ MUST synchronize threads prior to moving ahead to ensure all elements loaded into the array
- $\triangleright$  Thread 0 then iterates through this array summing and doing a final atomicAdd()

#### SPEED

csel-cuda-01>> ./a.out 10000000 128 3 Kernel 3 nblocks 78125 nthreads 128 sum: 10000000.0 gpu\_millis: 0.9872 csel-cuda-01>> ./a.out 10000000 128 4 Kernel 4 nblocks 78125 nthreads 128 sum: 10000000.0 gpu\_millis: 0.6389 \*\*\*

### Exercise: A True Reduction

#### Examine code and answer questions in comments

```
1 // Perform a true multi-thread reduction using shared memory
 2 __global__ void array_sum_5(int length, float* data, float *sum)
 3 {
4 extern shared float blockvals<sup>[]</sup>;
 5 blockvals[threadIdx.x] = 0.0;
 6
7 int idx = threadIdx.x + blockDim.x * blockIdx.x;
 8 if(idx < length){
9 blockvals[threadIdx.x] = data[idx];
10 }
11
12 syncthreads(): \frac{1}{2} // WHY IS THIS NEEDED??
13 13 // WHAT DOES THIS LOOP DO??
14 for(int i=blockDim.x/2; i > 0; i /= 2){
15 int partner = threadIdx.x + i;
16 if(threadIdx.x < i){
17 blockvals[threadIdx.x] += blockvals[partner];<br>18 }
\begin{array}{ll} 18 & & \text{\textcolor{red}{\},} \\ 19 & & \text{\textcolor{red}{\textbf{1}}-syncthreads()} \, ; \end{array}19 syncthreads();  // WHY IS THIS NEEDED??
20 }
21
22 if(threadIdx.x == 0)23 atomicAdd(sum, blockvals[0]);
24 }
25 }
```
# **Answers**: A True Reduction

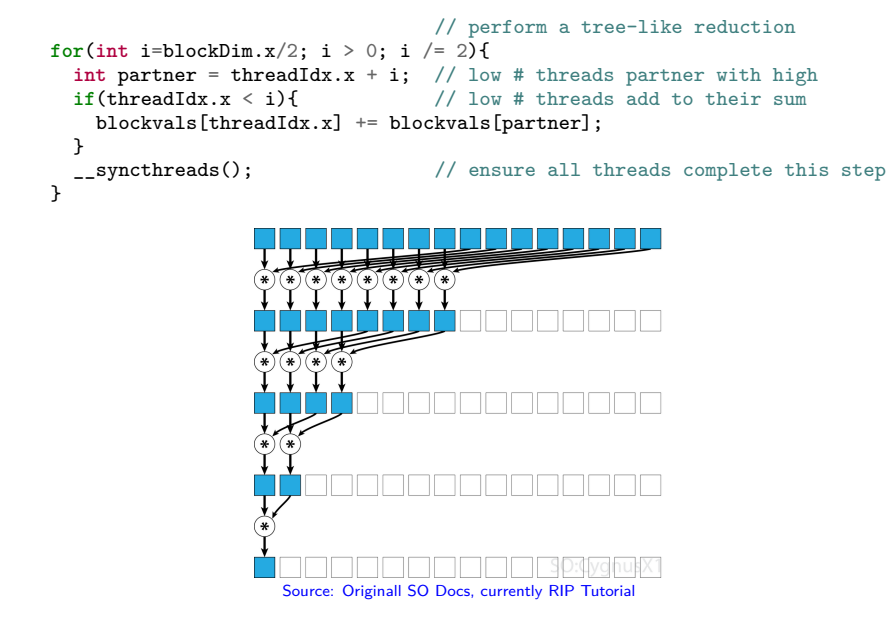

### **Answers**: A True Reduction

- ▶ First syncthreads () ensures all threads have populated their part of the block-shared array
- ▶ Loop performs reduction: each iteration has half remaining threads add on a partner value
- ▶ Number of active threads is reduced each time
- ▶ MUST syncthreads() after each iteration to ensure adds complete
- $\blacktriangleright$  Thread 0 ends with final sum and atomically adds

#### SPEED

#### See arraysum-timing.txt for all times

Kernel 3 nblocks 78125 nthreads 128 sum: 10000000.0 gpu\_millis: 0.9872 Kernel 4 nblocks 78125 nthreads 128 sum: 10000000.0 gpu\_millis: 0.6389 \*\*\* Kernel 5 nblocks 78125 nthreads 128 sum: 10000000.0 gpu\_millis: 0.8909

*Well that was sort of a wasted effort…*

### Timing in arraysum\_cuda.cu

- ▶ CUDA provides its own timing for GPU-specific events
- ▶ Standard clock() functions measure CPU while timeofday() funcs are in CPU which is running asynchronously from GPU

```
\blacktriangleright Typical timing pattern is
```

```
cudaEvent t beg, end; // timers provided by CUDA
cudaEventCreate(&beg);
cudaEventCreate(&end);
```
cudaEventRecord(beg); // start time

// code to measure execution time

```
cudaEventRecord(end); // finish time
cudaEventSynchronize(end); // ensure device / cpu in sync
float gpu_millis = 0; // calculate elapsed time
cudaEventElapsedTime(&gpu_millis, beg, end);
```
### Limitations of \_\_syncthreads()

\_\_syncthreads() is designed to sync all Threads within a Block

- ▶ Runtime scheduler will dispatch 32 Threads at a time in a Warp to hardware resources
- $\blacktriangleright$  Each thread in the warp executes instructions in lock step
- ▶ On hitting a syncthreads(), Warp stalls, releases hardware until all other Warps in the block reach the same position
- $\blacktriangleright$  All Warps in block are then eligible to run again

Cannot coordinate across blocks with syncthreads()

- ▶ Thread 0 in Block 5 CANNOT wait for Thread 7 in block 12
- $\triangleright$  Can work around this via repeated kernel launches
- ▶ Newer GPU / CUDA versions have a mechanism to get (limited) multi-block coordination

### cuBLAS for the Win

- ▶ Reduction is tricky to get right and at the point you want to do it, look around for a library
- ▶ CUDA provides cuBLAS with predefined routines for many linear algebra operations (matrix multiply, matrix vector multiply, norms, etc.)

```
▶ Example in arraysum_cublas.cu
       cudaEventRecord(beg);<br>status = cublasSdot(handle,
                                         // dot product routine for floats
                            length, // length of array to sum
                            dev_x, 1, // array to sum, step size 1
                            dev_one, 0, // single 1.0, step size 0
                           dev_sum); // where to put ansewr
       cudaEventRecord(end);
```
### SPEED

Kernel 3 nblocks 78125 nthreads 128 sum: 10000000.0 gpu\_millis: 0.9872 Kernel 4 nblocks 78125 nthreads 128 sum: 10000000.0 gpu\_millis: 0.6389 \*\*\* Kernel 5 nblocks 78125 nthreads 128 sum: 10000000.0 gpu\_millis: 0.8909 cudablasSdot sum: 10000000.0 gpu\_millis: 0.2590 !!!

*Somebody at NVidia knows their chip well. Stand on their shoulders.*

### Multi-Dimension Indexing

▶ Have used single-dimension indexing for most of our discussion so far

**int** idx = threadIdx.x + blockDim.x \* blockIdx.x;

- ▶ CUDA targets 2D and 3D data types allowing threadIdx.x, threadIdx.y, threadIdx.z to be used
- $\blacktriangleright$  Kernel must launch with appropriate dimensions via dim3 data type

### // hello2D.cu

**int** thread  $x = 4$ , thread  $y = 2$ ; int  $block_x = 3$ , block  $y = 5$ ;

dim3 threadsPerBlock(thread x, thread y); dim3 blocksPerGrid(block x, block y);

```
hello_gpu2D<<<br/>blocksPerGrid, threadsPerBlock>>>():
```
# Example: Matrix-Matrix Addition

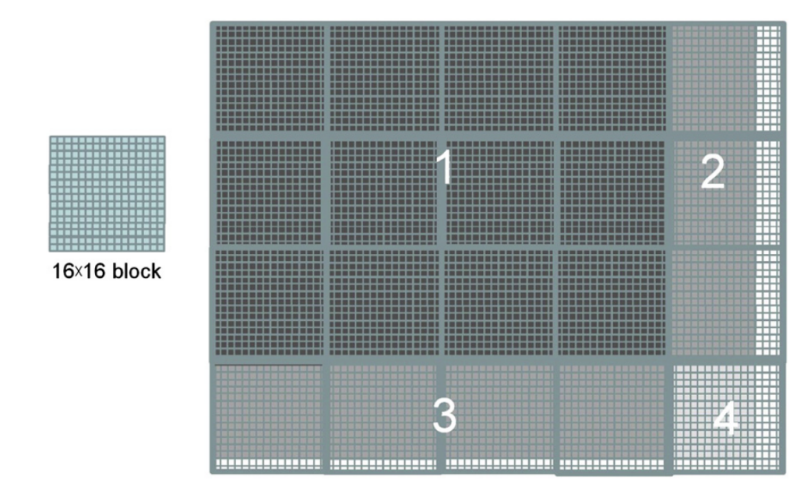

#### FIGURE 4.5

Covering a 76  $\times$  62 picture with 16  $\times$  16 blocks. Source: Programming Massively Parallel Processors by Kirk and Hwu

### CUDA Multi-Dimensional Memory Transfer

To squeeze more performance out, CUDA will pad rows allowing each row to be more efficiently accessed (banked memory)

cudaMallocPitch ( **void**\*\* devPtr, **size\_t**\* pitch, **size\_t** width, **size\_t** height ) // allocate 2D array on GPU where each row is padded to be in a // different memory bank allowing more efficient parallel // access. `pitch` is set to be the actual width in bytes of a row.

cudaMemcpy2D( **void**\* dst, **size\_t** dpitch, **const void**\* src, **size\_t** spitch, **size\_t** width, **size\_t** height, cudaMemcpyKind kind ) // like cudaMemCpy but tailored to 2D arrays w/ width in bytes, height // in count, and a possible "pitch" for each to indicate padding in // rows created via cudaMallocPitch().

Creates some headaches for index calculations later.

### Highlights from matadd\_cuda.cu

```
////////////////////////////////////////
// memory transfer to device
 float *host_a = (float *) malloc( sizeof(float)*rows*cols );
 float *dev_a;
  cudaMallocPitch((void**) &dev_a, &pitch_a, width, rows);
  cudaMemcpy2D(dev_a, pitch_a, host_a, sizeof(float)*cols,
               sizeof(float)*cols, rows, cudaMemcpyHostToDevice);
////////////////////////////////////////
// kernel launch
  \text{int blockx} = (\text{rows} + \text{threadx} - 1) / threadx;
  int blocky = (cols + thready - 1) / thready;
 dim3 blocks(blockx, blocky);
 dim3 threads(threadx, thready);
 matrix add<<<br/>blocks, threads>>>(pitch a, rows, cols, dev a, dev b, dev c);
////////////////////////////////////////
// kernel code
__global__ void matrix_add(long pitch, long rows, long cols,
                          float* a, float* b, float* c)
{
  long row = threadIdx.x + blockDim.x * blockIdx.x; // x : vertical position (row)
  long col = threadIdx.y + blockDim.y * blockIdx.y; // y : horizontal position (col)
 long fpitch = pitch / sizeof(float); // padded floats per row
 long idx = row * fpitch + col; // linear index into matrix
 if(row < rows && col < cols){
   c[idx] = a[idx] + b[idx];
  }
}
```
### Exercise: Simple Matrix-Matrix Multiplication

- ▶ Formulate matrix multiplication via CUDA
- ▶ Perform multiple operations per thread
	- $\triangleright$  Don't do a single multiple/add per thread
	- ▶ Too many threads, too inefficient
- ▶ Describe the mapping of work to thread and the total threads required

*Hint: Consider using an Output Partitioning of work. Hopefully our recall what that is…*

### **Answers**: Simple Matrix-Matrix Multiplication

 $\blacktriangleright$  For square  $N \times N$  matrix mult, use  $N^2$  threads

- ▶ Each thread computes a single output element thus has a row/col index that is unique
- $\blacktriangleright$  Can compute via a loop

```
// thread i,j runs following loop
float sumij = 0.0;
for(\text{long } k=0; k < N; k++){
  sumij += A[i][k] * B[k][j];}
C[i][i] = sumij;▶ No locking required
```
# MatMult 1: One Thread Per Output, Diagram

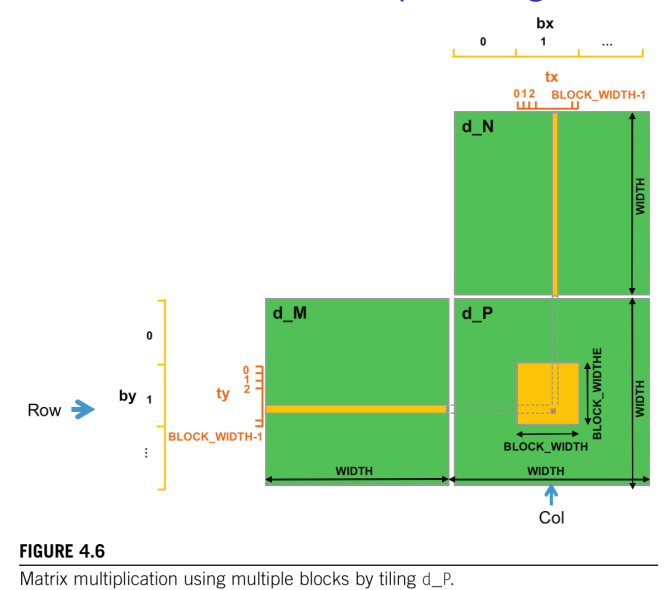

Source: Programming Massively Parallel Processors by Kirk and Hwu

### Exercise: Strategies to Improve Performance

▶ The previous method is limited somewhat in performance

▶ Identify bottlenecks and pose solutions

```
// thread i,j runs following loop
float sumij = 0.0;
for(\text{long } k=0; k < N; k++){
  sumij += A[i][k] * B[k][j];}
C[i][j] = sumij;
```
*Hint: how did we improve performance in previous kernels?*

### **Answers**: Strategies to Improve Performance

- ▶ Repeated main memory accesses slow down basic kernel
- ▶ Must exploit cache to get better performance
- ▶ Thread Block loads a chunk of the matrix and shares it
- ▶ Referred to as a "tiled" matrix approach in many references
- ▶ Requires mild reformulating of matrix multiply as block/tiled operations

# MatMult Tiled Diagram

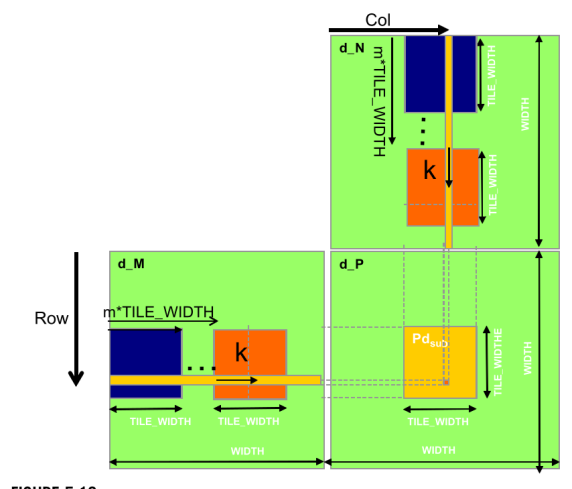

NOTE: It's a good exercise to code up a naive matrix multiply then try applying the techniques shown here. The linked Source for this figure contains an implementation that is worth studying.

**FIGURE 5.13** Calculation of the matrix indices in tiled multiplication.

Source: Programming Massively Parallel Processors by Kirk and Hwu

### ———- END S2023 CONTENT ———-

## Sorting on GPUs

- ▶ Have previously discussed sorting for distributed memory systems,  $P \ll N$  (many fewer procs than data elements)
- ▶ GPU landscape is a bit different
	- ▶ Many Threads/Cores available on GPUs
	- $\blacktriangleright$  (More) Viable to consider  $N = P$
- ▶ Worth reconsidering some algorithms which were discarded as impractical previously like Odd-Even Sort

### Exercise: Odd-Even Sort Revisited

- $\blacktriangleright$  Variant of bubble sort which splits bubbling into odd/even phases
- $\blacktriangleright$   $O(N^2)$  complexity of serial algorithm
- $\blacktriangleright$  There is potential for parallelism here: what is it?
	- ▶ Consider simple case where each  $P = N$ : each proc hold a single number
	- ▶ What can be parallelized and how?

```
ODD_EVEN_SORT(A[]) {
  N = length(A[])for(r=0 \text{ to } N-1){
    if(r is even){
      for(i=0; i<N-1; i+=2){
        compare exchange(A, i, i+1);}
    }
    if(r is odd){
      for(i=1; i < N-1; i+=2)compare_exchange(A, i, i+1);
      }
    }
  }
}
COMPARE_EXCHANGE(A[], i, j){
  if(A[i] > A[j]){
    temp = A[i]A[i] = A[i]A[j] = temp}
}
```
### **Answers**: Odd-Even Sort

- $\blacktriangleright$  There is potential for parallelism here: what is it?
- $\triangleright$  Consider simple case where each  $P = N$ : each proc hold a single number
- ▶ What can be parallelized and how?
	- ▶ *The inner loops of compare\_exchange() can be executed in parallel as it involves communication between 2 procs to potentially exchange elements but only with a single partner.*
	- ▶ *Even iterations, lower evens exchange with higher odds*
	- ▶ *Odd iterations lower odds exchange with higher evens*
	- ▶ *Single CUDA Threads can perform compare/exchange on global array elements*

## Odd-Even Sort CUDA Code

```
// oddeven_cuda.cu
__global__ void odd_even_round(float *data, int length)
{
  \text{int } \text{idx} = 2 * (\text{threadIdx.x} + \text{blockDim.x} * \text{blockIdx.x});
  if(idx < length-1){
    float x = data[idx+0];float y = data[idx+1];float news = min(x,y);
    float newy = max(x,y);data[idx+0] = newx;data[idx+1] = newy;}
}
int main(){
  ...;
  for(int i=0; i<length; i++){ // kernel launches coordinate block completion
    if(i \% 2 == 0){
      odd_even_round<<<nblocks, nthreads>>>(dev_x, length);
    }
    else{
      odd_even_round<<<nblocks, nthreads>>>(dev_x+1, length-1);
    }
  }
  ...;
```
Complexity Analysis  $+$  Performance

#### ▶ Assuming

- $\triangleright$   $O(N)$  procs  $(N/2)$  threads)
- ▶ *N* Steps
- $\triangleright$   $O(N)$  time complexity in theory but...

▶ Overhead kills practical efficiency

```
>> nvcc oddeven_cuda.cu
>> ./a.out 500000 128
length 500000 nblocks 1954 nthreads 128
gpu_millis: 3195.8342
cpu millis: 94.7070 # libc's qsort()
```
▶ Kernel launches required for sync across blocks

▶ No use of cached memory

### Improvements on Odd-Even Sort

### Compare-Split on Array Chunks

- ▶ Rather than single elements, work array-chunks
- $\blacktriangleright$  Thread blocks
	- ▶ Load two array chunks to shared cache
	- $\blacktriangleright$  Threads sort combined chunks (in parallel?)
	- $\triangleright$  Write low/high chunks back to memory

#### Bitonic Sort and Batcher's Odd-Even Sort

- ▶ Odd-even does compare\_swap(a[i], a[i+1]) in all *N* iterations
- ▶ Sorting networks vary this each iteration compare\_swap(a[i], a[i+8])
- $\triangleright$  Correct sequences of comparisons yields  $O(\log^2 N)$  iterations with *N* procs while preserving correctness
- ▶ Targeted at hardware with fixed input sizes (e.g 16 inputs) but applicable particularly to sorting within a Thread Block

# GPU Sorting is an Active Research Topic

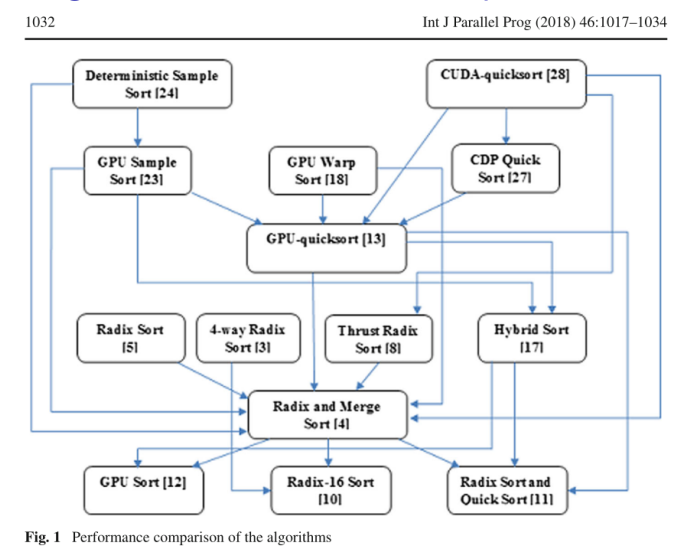

*Source: Survey of GPU Based Sorting Algorithms by Singh et al in International journal of parallel programming, 2017.* (UMN Library) (DOI Link)

### Coordinating Across Blocks

- ▶ A major limitation for odd-even sort was block coordination
- ▶ \_\_syncthreads() works on all threads a block
- ▶ Recent versions of CUDA introduced Cooperative Groups which expand coordination mechanisms
	- ▶ Coordinate subset of threads within a block
	- ▶ Coordinate threads between blocks
	- ▶ Coordinate "clusters" of blocks
- ▶ Relatively New Feature  $\rightarrow$  Fewer Examples / Docs
- ▶ Major Limitation : Coordination betwee blocks actually "on" the GPU
	- $\blacktriangleright$  GPU has a physical max number of blocks/threads
	- ▶ Runtime functions allow querying this
	- ▶ If grid exceeds these limits, cannot coordination may fail

## Cooperative Groups Principles

```
#include <cooperative_groups.h> // coopeartive groups types / funcs
namespace cg = cooperative groups; // C++ syntax to shorten namespace ref
__global__ void some_kernel(...){
 cg:grid\_group grid = cg::this\_grid(); // retrieve grid for this thread
  ...;
 grid.sync(); // sync entire grid at this point
  ...;
}
int main(...){
 int max_threads, max_blocks; // check max coordinateable threads
 cudaOccupancyMaxPotentialBlockSize(&max_blocks, &max_threads,
                                   some_kernel, 0, 0);
 if(intheads * nblocks > max threads * max blocks){
   // WARNING for exceeding max
 }
 // launch kernel - must use special function rather than <<< >>>
 void *arguments[] = {(void *)&dev_x, (void *)&length};
 cudaLaunchCooperativeKernel((void*) some_kernel,
                            nblocks, nthreads, arguments);
```
### Cooperative Groups Extras

#### Example: oddeven\_group\_cuda.cu

- ▶ Minimal example to do Odd-Even sort with a single kernel launch
- ▶ Only works to sort arrays within max thread limits
- ▶ Still not any faster than qsort() but haven't attempted to optimize much
- ▶ Exercise: Upgrade this code to have threads iterate across array so arbitrary length arrays can be handled

### **Gotchyas**

- ▶ Launching kernels via <<< ... >>> will "work" BUT on calling  $grid.sync()$ , kernel silently fails; use cudaLaunchCooperativeKernel()
- ▶ Depending on platform, may require additional options to nvcc to enable cooperative groups
- $\triangleright$  Older GPUs do not support cooperative groups 60

# CUDA Alternatives

**OpenCL** 

- ▶ "Open source" "version" of CUDA
- ▶ Similar in nature: program \_\_kernel \_\_ functions, explicitly manage memory
- $\triangleright$  Supports multiple devices including AMD/ATI graphics cards, NVidia Cards, Intel Graphics, Apple Graphics
- ▶ Performance can usually match CUDA with enough hand-tuning

### OpenACC

- ▶ Like OpenMP: directive based parallelism for GPU
- ▶ Specify accelerator execution via #pragma acc
- ▶ Supports "accelerator" devices like GPUs without need to define kernels
- ▶ Support in some compilers like GCC